# **FxCop Action**

The FxCop Action enables you to automate compliance testing of your .Net assemblies using FxCop.

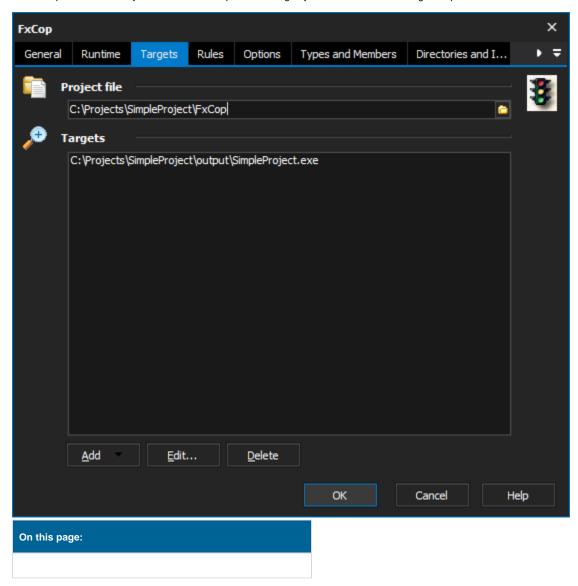

# **Targets**

# **Project File**

The FxCop project file which houses all the rules and options to perform for the analysis.

### **Targets**

The executable or dll's to perform the analysis on. If a directory is specified all exe and dll's in that directory have the analysis performed on them.

# Rules

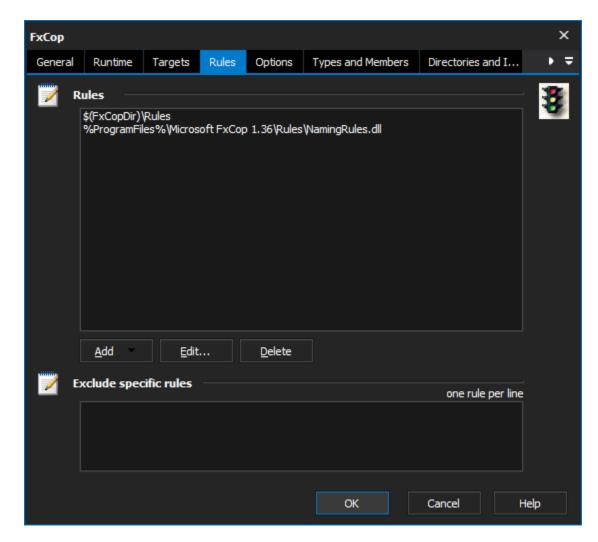

#### Rules

Specifies the location of the rules to load. If a directory is specified then all dll files are loaded and attempted to be used.

### **Exclude Specific Rules**

Specifies the location of the rules not to load. If a directory is specified then all dll's in that location are ignored unless included specifically.

# **Options**

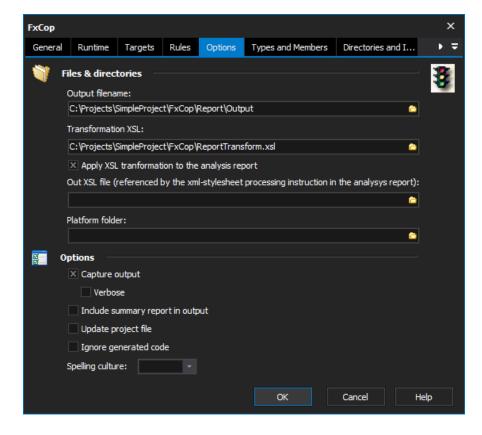

#### **Files & Directories**

#### **Output filenames**

The name of the analysis report which is generated by FxCop. The file will be overwritten if it exists.

#### **Transformation XSL**

The location of teh version of Mscorlib.dll that was used to build the target assembly.

#### Apply XSL transformation to the analysis report

Report XSL transformation file. This allows for transformation of the generated XML report on the fly.

#### **Options**

#### **Capture Output**

Whether to capture the output of FxCop in the build log or not.

#### **Verbose**

Whether to set the output from FxCop to its maximum level or not. If not selected the normal level is used.

#### **Include Summary Report in Output**

Includes a summary report in the log when the analysis is completed. The report includes number of items found and how many were new.

#### Update project file

Whether to save the result of the analysis to the supplied project file after the analysis is completed or not.

### **Ignore Generated Code**

Whether to ignore generated code or not.

#### **Spelling Culture**

What culture to use for the spell checker.

# Types and Members

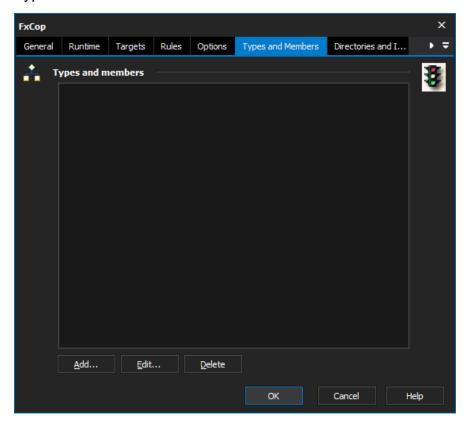

# **Types and Members**

Type and members to be included in the analysis. Leaving blank will mean all types and members in the configuration will be included.

# **Directories and Imports**

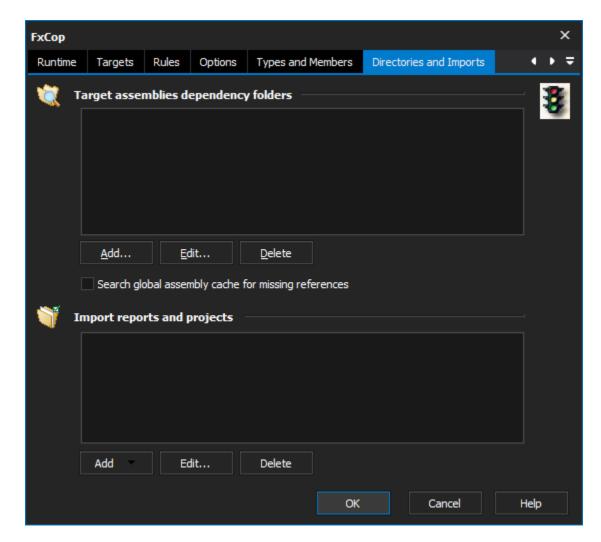

#### Target assemblies dependency folders

Folders which should be checked for dependencies required the assemblies analysis.

# **Import Reports and Projects**

Names for analysis reports to import into the current analysis.

See the FxCop homepage for more information, http://www.gotdotnet.com/team/fxcop/